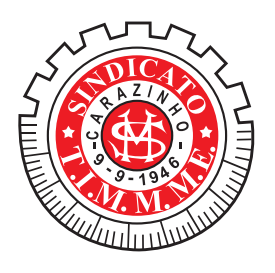

Sindicato dos Informativo - Julho de 2024 **ALURGIC** Av. São Bento, 501 - Fone: 54 3331-1088 (WhatsApp) - Carazinho e Região

Www.metalurgicoscarazinho.org.br

c @sindicato\_dos\_metalurgico f /sindicatometalurgicosrs

metalurgicos01@gmail.com

# **INDICADORES ECONÓMICOS** Como ficou a nossa convenção coletiva de trabalho 2024/2025?

mbora os metalúrgicos/as já estivessem mobilizados desde abril, as enchentes ocorridas no estado em maio afetou diretamente na mesa de negociação da categoria. Em ASSEMBLEIA GERAL DOS TRABALHADORES/AS, realizada no dia 26 de junho, os presentes aprovaram, por maioria, a proposta alcançada na mesa que repõem as perdas inflacionárias dos últimos 12 meses. O reajuste de 3,23% é retroativo ao mês de maio. O mesmo índice também reajusta o piso da categoria e o salário do jovem aprendiz e demais cláusulas da Convenção Coletiva de Trabalho. Abaixo, tabela dos pisos salariais.

# **INDÚSTRIA METALÚRGICA**

Piso admissional R\$ 1.733,60

Piso após 90 dias R\$ 1.852,40

Insalubridade 40%

# Insalubridade 40%

## CLÁUSULAS ECONÔMICAS RENOVADAS NA CONVENÇÃO COLETIVA DE TRABALHO

- · Adicional por tempo de serviço mantido em 3%.
- · Auxílio estudante no valor de R\$ 1.840,94.
- · Auxílio funeral no valor limite de R\$ 5.479.48.
- · Auxílio creche para empresas com 15 empregadas no valor de R\$ 363.81.
- · Vale transporte / vale combustível.

· Adicional por tempo de serviço mantido em 3%.

REPARAÇÃO DE VEÍCULOS

Borracharia/6 meses R\$ 1.785,65

Piso após 6 meses R\$ 2.003,02

- · Auxílio estudante no valor de R\$ 2.003.02.
- · Auxílio funeral no valor do piso da categoria.
- · Auxílio maternidade de 6 meses.
- · Estabilidade aposentando em 12 meses.
- Vale transporte / vale combustível.

# POR QUE APENAS O INPC NO REAJUSTE SALARIAL?

s metalúrgicos do RS iniciaram em abril de 2024 a mobilização da Campanha Salarial deste ano com boas perspectivas, onde tínhamos como pauta reivindicar o INPC + 3% de aumento real, além da renovação das demais cláusulas sociais da Convenção Coletiva de Trabalho. Mas por conta da situação de calamidade pública, muitos trabalhadores/as e empresas necessitaram de ações imediatas para amenizar os impactos causados pelas enchentes. Assim como na pandemia da COVID-19, a preservação do emprego e da renda passou a ser prioridade na mesa de negociações. E por isso, o Sindicato Patronal que representa o empregador/empresas, não aceitou um aumento superior ao da inflação acumulada pelo INPC e, ainda, sugeriu nas negociações que o aumento fosse congelado, ou seja, sem aumento até a recuperação do estado, além da retirada de cláusulas econômicas da Convenção Coletiva de Trabalho, implantar banco de horas e redução de salários, o que impactaria todos os trabalhadores, o que foi barrado pela Federação dos Trabalhadores Metalúrgicos (FTM-RS).

#### SINDICATO DOS TRABALHADORES NEGOCIOU DIRETAMENTE COM AS EMPRESAS DA BASE

Devido ao momento atípico em meio a nossa Campanha Salarial, o presidente do Sindicato dos Metalúrgicos de Carazinho, Paulo Costa, negociou diretamente com as empresas de Carazinho e região, para buscar soluções e ver a possibilidade de reajuste acima do INPC. Algumas empresas da nossa base, aceitaram a proposta e vão repassar um reajuste maior que os 3,23%, ou bonificações no reajuste salarial.

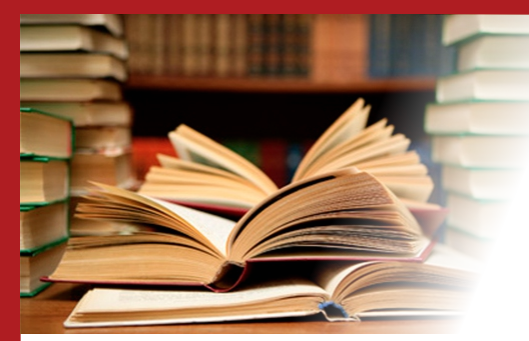

## SINDICATO GARANTE PAGAMENTO DO AUXÍLIO ESTUDANTE

Indústria Metalúrgica: Aos empregados que recebem até R\$ 7.315,80 e possuam tempo de serviço igual ou superior a 90 dias tem direito a uma ajuda de custo no valor de R\$ 1.840.94.

1º Parcela paga em 30 de outubro de 2024 (relativa ao primeiro semestre de 2024) e a 2° Parcela paga em 30 de abril de 2025 (relativa ao segundo semestre de 2024).

**Reparação de Veículos:** Aos empregados da categoria tem direito a uma ajuda de custo no valor de R\$ 2.003,02, piso da categoria, a serem pagos da seguinte forma: Meio salário normativo até 30 de setembro de 2024 e mejo salário normativo até 30 de novembro de 2024.

# **CONHEÇA NOSSOS CONVÊNIOS!**

Apresente sua carteirinha de sócio do Sindicato e ganhe descontos exclusivos!

- **· Laboratório Unimed Carazinho** Descontos de 20 a 25% Contato: (54) 9 9191-3036
- **· Laboratório Sani** Descontos de 10 à 50% Contato: (54) 3331-4777
- **· Laboratório Zuffo** Carazinho (54) 3331-2100 Não Me Toque (54) 3332-3091
- **Laboratório Unitá** Descontos de 20% em exames de rotina, Carazinho e Não Me Toque. Contato: (54) 99651-2230
- **COT Carazinho** Contato: (54) 3330-1101
- **Cardio Max** Contato: (54) 3331-1200
- Kozma Diagnóstico por imagem Contato: (54) 3317-7272
- · Instituto de Radiologia Contato: (54) 3331-1111
- · Pet Shop São Francisco Contato: (54) 9 9992-9294
- Emagrecentro 20% de desconto Contato: (54) 9 9275-8787
- · Universidade Ulbra Carazinho Desconto de 30% nas mensalidades
- · Água e Luz 12% a vista Contato: (54) 3329-0800
- Fisioterapeuta Thiago Sica Contato: (54) 99604-3996
- · Silva Gás Contato: (54) 98447-3007
- · Airtech Climatização Contato: (54) 99963-8317
- · Limpo. Ai Higienização de estofados Contato: (54) 99955-2715

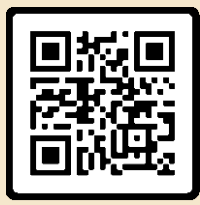

ABRA PELA CÂM<br>DO CELULAR

Acesse o **OR CODE** e veja todos os convênios que oferecemos!

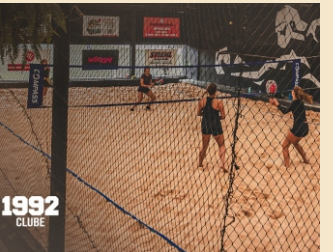

#### Clube 1992 oferece desconto nas mensalidades

Associados ao Sindicato tem desconto de 20% no valor das mensalidades no clube 1992. Plano individual: Mensal R\$ 112,00 / Anual R\$ 72,00 Plano casal: Mensal R\$ 144,00 / Anual R\$ 104,00 Para ter direito é necessário apresentação da autorização do Sindicato, juntamente da sua carteirinha de sócio. Você terá toda infraestrutura do clube a sua disposição!

## **Papel Social do Sindicato METALÚRGICOS DO RS MOBILIZADOS EM AÇÕES SOCIAIS**

m meio as enchentes no estado, Sindicatos filiados a FTM-RS se mobilizaram em ações de acolhimento e doações de mantimentos. O Sindicato de Porto Alegre, Canoas e São Leopoldo serviram de abrigos para diversas famílias, já o Sindicato dos Metalúrgicos e demais Sindicatos do interiores, se mobilizaram em arrecadações de roupas e alimentos não pereciveis. Além disso, a Federação abriu campanha de arrecadação via pix para auxiliar nas cozinhas comunitárias que os Sindicatos montaram. A atuação dos Sindicatos e da Federação diante da tragédia que assolou nosso estado, buscou minimizar o sofrimento e dano dos trabalhadores/as em um momento difícil.

# **ATENDIMENTOS NO SINDICATO**

# **Atendimento Odontológico**

- Todas as terças-feiras com a Dra. Maria Lopes com agendamento pelo fone 54 3330-1 449 ou 54 99908-6477.

# **Atendimento Jurídico**

- Todas as terças-feiras com a Dr. Carlos Causas Trabalhistas e Previdenciário. Agendamento pelo fone 54 3331-1088 (whatsApp)

### FALE GOM O SINDIGATO ATTRAWÉS **DOS MEIOS DE COMUNICAÇÃO**

Trabalhador **protegids** 

- ◎ (54) 3331-1088 (whatsApp)
- @ @sindicato\_dos\_metalurgico
- **↑** /sindicatometalurgicosrs
- o metalurgicos01@gmail.com

Sindicato Loste